# **About Research Bank (updated 13/04/2021)**

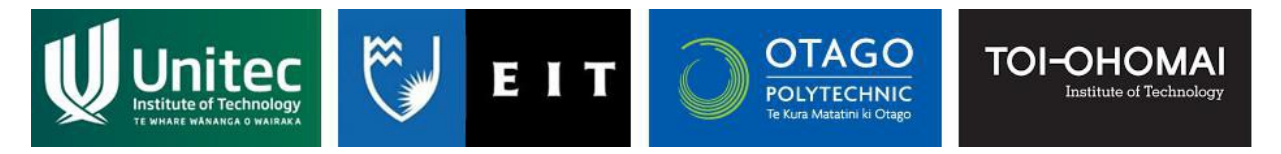

Research Bank is an Institutional Research Repository (IRR) in which research carried out at EIT (Eastern Institute of Technology), Otago Polytechnic, Toi Ohomai Institute of Technology and Unitec Institute of Technology is made available to the world.

The purpose of Research Bank is to make our research as widely available as possible, by providing free access to it online, and making it easily found by search engines.

This repository was developed using DSpace, an open-source software platform. Contents of the repository are available via search engines such as Google Scholar. The repository is also accessible from a number of global IRR aggregators e.g. [http://www.opendoar.org/.](http://www.opendoar.org/)

Research Bank is administered by Unitec Library.

### **What are the benefits of Research Bank?**

Institutional Research Repositories like Research Bank have become universal features of contemporary tertiary institutions. Every university in New Zealand has a repository. The benefits of having a repository include the following:

• Research Bank makes research freely available around the world. Collecting all our research in one place makes clear the range of the work.

• Status as a research institution is thereby enhanced, making it more attractive to prospective staff and students.

• Research is more visible and easier to find and link to:

o Research that is easier to find is more widely read, increasing its impact and citation rates.

o Each record has a "permanent URL" which researchers can forward to interested parties knowing the link will keep working even if the IRR platform or institution name changes.

#### **What kind of research is collected in Research Bank?**

Research Bank collects a range of different types and formats of research including images and video as well as written documents such as: journal articles, theses and conference papers.

## **Who can use Research Bank?**

Research Bank is an open-access resource that is available to everyone. If for some reason the item is restricted from open-access than it's not eligible for inclusion.

## **How do I find material in Research Bank?**

There is a search box on every page of Research Bank that you can search using keywords.

Under Browse Research Bank in the navigation column on the right-hand side you can find many more options to be more targeted in your searching.

## **How do I add research?**

### EIT (Eastern Institute of Technology)

For student research outputs the library works with EIT's Research and Innovation Centre to obtain graduate and masters theses.

Staff please contact the Research and Innovation Centre. Email [ric@eit.ac.nz](mailto:ric@eit.ac.nz)

### Otago Polytechnic

Students please click here for an online form Staff please email [opres@op.ac.nz](mailto:opres@op.ac.nz)

## Toi Ohomai Institute of Technology

Students please click here to go to the Research Submission page.

Staff please contact the Research Office. Email [research@toiohomai.ac.nz](mailto:research@toiohomai.ac.nz)

#### Unitec Institute of Technology

Staff members simply add research to the Research Outputs Management System (ROMS). [http://unitec.roms.intuto.com](http://unitec.roms.intuto.com/)

For student research outputs the library works with Unitec's Research Office to obtain graduate and masters theses.

#### **Copyright clearance for your research**

While theses, conference papers, posters and working papers are normally acceptable in their final format, copyright is often an issue when it comes to making journal articles openly accessible via the web. In the vast majority of cases, copyright over an article is transferred to the journal publisher. Despite this, most journal publishers **do allow** authors to make their work open-access, albeit with some restrictions on the format of the paper you use.

Usually, publishers do not allow authors to post the final, published version of a paper on the Internet. However, the majority of large publishers *do allow* you to use your *final draft* version of the paper, which should be identical in *content* to the published version, although the

formatting may be quite different. In almost all cases where the use of the final draft *is* permitted, the publisher also insists on the inclusion of a set phrase that identifies the definitive version of the paper as their own, together with a link to their authorised version.

# **How do I know my research impact?**

The number of times each work has been consulted directly via Research Bank can be found on the Research Bank statistics page. However, we also collect other analytics such as Google Analytics which we can provide to you on request. Research Bank also includes an Altmetrics integration which indicates how often the record is tweeted etc.

# **More information**

You can contact the Library's Research Bank staff at [researchbank@unitec.ac.nz.](mailto:researchbank@unitec.ac.nz)